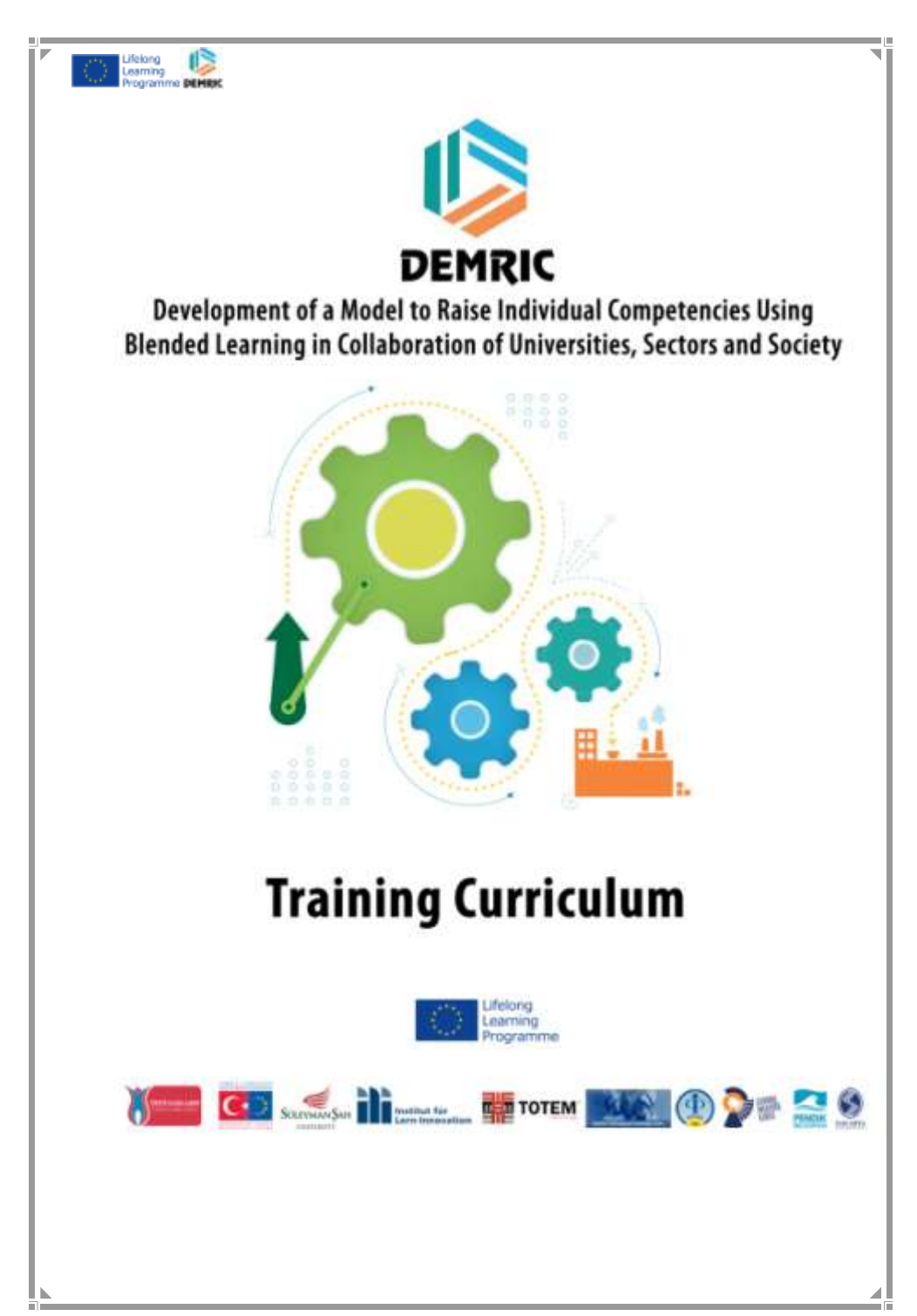

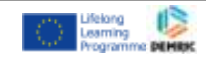

#### **FINANCE & BUSSINESS**

### **Aim**

This course is aimed at employees of SMEs, aged 16+ or with no prior knowledge of business finance.

### **Overarching Objectives**

Learners will understand how, as employees, they can impact their company's financial status.

Learners will gain an understanding of the terminology, forecasting and reporting techniques used in basic business finance.

### **Curriculum**

#### **1. Introduction. About This Course**

*Learners are given an overview of the course contents, of why studying it will be useful, instructions on how to navigate the course and effective learning tips.*

### **2. The Theory of Business Finance**

*Learners will understand the need for a company to forecast, budget and report the cash that passes through their business*

2.1 Sources of Finance

2.2Financial Assumptions

*Learners will understand why a business has to make assumptions on income within the business plan in order to forecast*

- 2.1.1 Revenue
- 2.1.2 Cost
- 2.1.3 Profit

#### **2.3 The Cash Flow Forecast**

*Learners will understand how a cash flow forecast is structured and how it is used to predict and avoid financial issues.*

- 2.3.1 Income
- 2.3.2 Outgoings
- 2.3.3 The difference and forecasting
- 2.3.4 The importance of timings in cash flow forecasting

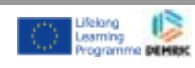

## **2.4 The Profit and Loss Statement (trading)**

*Learners will know how a profit and loss statement is structured, understand the terminology and the mathematics and be able to use a profit and loss statement themselves.*

- 2.4.1 Sales Revenue
- 2.4.2 Sales Cost
- 2.4.3 Gross Profit
- 2.4.4 Other costs
- 2.4.5 Net Profit

#### **2.5 Break Even Points**

*Learners will understand the meaning of, and uses for knowing, the break even point. Learners will also be able to calculate breakeven point.*

- 2.5.1 Breakeven Charts
- 2.5.2 Limitations/ margins of safety

#### **3 Management Influence**

*Learners will gain an understanding of what actions and influences Managers of companies can exact in order to increase profit, avoid negative cash flow etc.* 

3.1 Introduction to the Business Game

*Learners will be given a brief overview of the game including explanation of why playing the game will be useful to them.*

3.2 Play the Business Game

3.3 Post game activities

#### **4 Employee influence on Business Finance**

*Learners will understand the cause and effect of employee's actions on a company's financial status.*

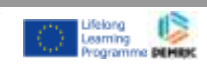

## **COMMUNICATION SKILLS**

## **Aim**

The aim of the lesson is to explore those communication skills that have an impact on staff and client relationships.

# **Overarching Objectives**

By the end of the workshop participants should:

Understand the importance and power of good non -verbal communication. Have practiced good listening skills and know how body language can be supportive or undermining.

Understand the impact of appropriate and inappropriate vocal tone and nonverbal communication in building rapport.

Discover blocks to listening and skills for checking shared understanding. Know how to repair a communication that is going wrong.

## **1. Introduction** – about this course

## **2. Communication**

- 2.1. What is communication?
- 2.2. Communication models
- 2.3. Coding and decoding the process of communication

# **3. Verbal communication**

- 3.1. What is verbal communication?
- 3.2. Language and speaking
- 3.3. Language and thinking
- 3.4. Levels of analysis of language
- 3.5. Expression of intimate content
- 3.6. Expression of feelings openly and hidden
- 3.7. Communicational barriers and skills of efficient communication
- 3.8. Feedback

# **4. Non-verbal communication**

- 4.1. What is non-verbal communication?
- 4.2. Classification of non-verbal communication
- 4.3. Perception of persons
- 4.4. Body language

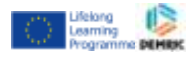

4.5. Non-verbal aspects in e-communication

## **5. Effective Communication**

- 5.1. What is effective communication?
- 5.2. Techniques for effective communication
- 5.2.1. Goal-oriented communication
- 5.2.2. Reciprocity
- 5.2.3. First-person formulation
- 5.2.4. Using pauses and questions
- 5.2.5. Constructive Feedback

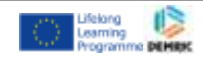

### **INTERNET TECHNOLOGIES**

### **Aim**

The aim of the lesson is to learn those internet technologies that have anvital importance about business life and improving careerway.

## **Overarching Objectives**

Knowledge of basiccomputingconcepts, Knowledge andunderstanding how tousecomputerindependently, Theabilitytoperformfundamentaloperatingsystemfunctions, Theabilitytousecomputers in a securemanner, Theabilitytousecommonsoftwareapplications, Theabilitytousethecomputerfor Internet accessandelectroniccommunicationsuch as socialnetworks, e-banking, internet sevices (news, shopping, admnistration, etc.)

## **1. Introduction to Networking and Internet Technologies**

How to search information and training. The web page in internet. Communication in internet The information in internet (formal and non-formal) Training in internet

# **2.TCP/IP Protocol, Networks and Standards**

## **3. Devices of the Internet**

Hubs, switches, …. Linking devices Management devices

#### **4.Internet Addressing:**

Address classes IPv4 IPv6

**5.Internet Services:** Public services

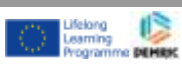

Private services Information services. Digital signature Shopping News Online Bank Search services (yellow pages..) Administration Employment and retirement services.

#### **6.Internet Software tools**

For the computer: (antispy software, antivirus,..) For persons (skype and telephone in internet, calculating, etc)

#### **7. Mailing**

Email,POP, SMTP

### **8. Chat - Messenger**

Chat – Messenger

#### **9. Social networks**

Introducing to social networks. Facebook **Twitter** Blogs

#### **10. Picasa tool: How to share pictures?**

Introducing pictures and editing Picasa tool in internet for sharing pictures.

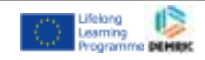

#### **PRESENTATION PREPARATION**

#### **Aim**

This course is aimed at those with no experience of presentation or graphics programs. Users will be shown what PowerPoint can be used for, and how to use its basic features to create presentations and produce graphics.

### **Overarching Objectives**

State the role of PowerPoint slides in a presentation Understand the "less is more" concept for PowerPoint Use features that maximize effectiveness The principles of creating a presentation: including creating slides, using master slides, views and templates, prepare informational slides through the use of text, graphics and animation

Fundamental graphics package concepts: objects, handles, layers, drawing tools.

How to print their presentation, and/or associated handouts Better present your information to better serve your audiences Better collaborate with others in creating and enhancing presentations Apply dozens of shortcuts and techniques in your everyday work

#### **1. Presentation**

What is presentation? Creating an effective presentation Presentation software and hardwares

## **2. Introduction**

Powerpoint work area New presentation (open, save, save as) Powerpoint views, Switching between views

#### **3. Slides**

Layouts Working with slides

# **4. Texts**

Adding texts

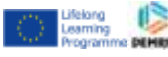

Editing texts and paragraphs

## **5. Objects**

Cliparts Shapes SmartArts

# **6. Tables and Charts**

## **7. Animations and Slide Transitions**

Adding animations Editing with animation section User defined animation Animation triggers Slide transitions Advancing slides by clicking objects

### **8. Templates**

Using ready templates Changing active template Changing template layouts

## **9. Master Slide**

Understanding master slide Using master slide view Creating new layouts Creating new templates

#### **10. Make a Presentation**

Notes Printing Automated presentations Adding auto voice to slides Adding videos, media files, links Using different screens for presenter and listener

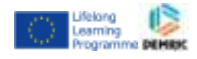

### **EXCEL & E-FIGURE**

### **Aim**

The aim of this session is for participants to understand the concept of a spreadsheet, worksheets, cells and cell referencing, what goes into cells (data, labels, calculations), charts, and formatting using with Excel and Spreadsheet.

## **Overarching Objectives**

Bytheend of thecourseparticipantswill be ableto: Explainwhatspreadsheetsareandwhatthey can be usedfor Usethe Excel helpsystem Createsimpleworksheetsusingdata, labelsandformulae Understandcellformats Use a namedcell in a formula Copyandpasteformula (includingusingthecellhandle) Createand format charts; rotate a 3-D chart Makeuse of theoptionsavailable in PageSetup

#### **1. Excel**

Getting started with Excel Customizing Excel Modifying workbooks and worksheets

#### **2.Working with excel**

Working with cells Working with tables

## **3. Data**

Calculations on data Creating formulas Creating array formulas

## **4. Summarizing data**

Sorting Filtering Creating formulas

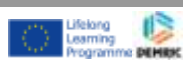

Creating array formulas **5. Combining multiple source** Using multiple worksheets Using multiple workbooks Consolidating multiple sources

### **6. Charts**

Creating Charts Customizing the charts Finding trends Analyzing data using PivotTables Formatting pivot tables Creating dynamic charts

#### **7. Working with other programs**

Linking to other Office Files Hyperlink Charts in other Office Documents Importing and exporting data Saving worksheets to web content

#### **8. Protecting**

Tracking and managing changes Protecting cells worksheets and workbook

#### **9. Printing**

Preparing worksheets for print Preparing charts

#### **10. Google Spreadsheets**

Using Google Documents Making chart in Google Synchronizing between spreadsheets and Excel

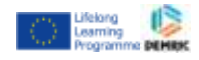

#### **PROJECT MANAGEMENT**

### **Aim**

The aim of this course is to provide participants with knowledge, skills and personal and professional competence to engage inand contribute to a collaborative project in a leading capacity, within a team of professionals and as part of an interorganisationalprojects and/or community development initiative.

## **Overarching Objectives**

Understandkeyconcepts of projectmanagementandprojectlifecycle Begintodevelopprojectplanningskills Practicethekeystages of managingprojects Developincreasedawareness of availableresourcestofurtherdevelopprojectmanagementskills Consider how toapplynewknowledgetotheirownprojectsand set realisticgoalsformovingforwards.

## **1. Project Formulation**

- a. Concepts of programme/strategy implementation and project management
- b. Project planning and strategy implementation
- c. Logic Programming approach on programme and project levels
- d. Operating a virtual project office

## **2. Activity Management**

- a. Principles for management of project activities
- b. Activity structures, activity and staff planning and competence assurance
- c. Produce project work plans, assign responsibilities and ensure commitments
- d. Online/remote project activity management

#### **3. Resource Management**

a. Resource Management

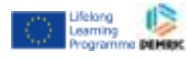

- b. Project resource planning, project budgeting and project accounts
- c. Project resource allocation/utilisation, reporting and verification
- d. Project resource management using online VPO services